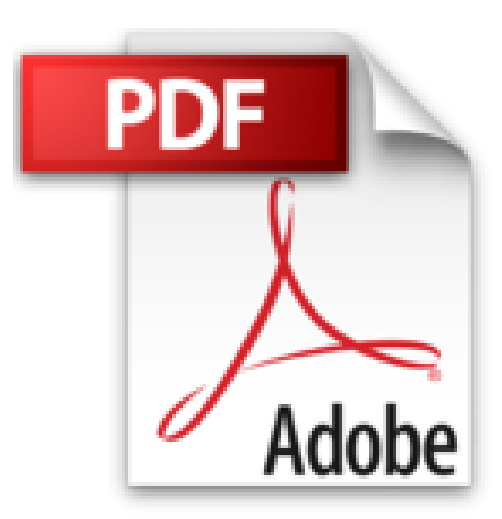

# **Introduction à la Programmation avec VBA**

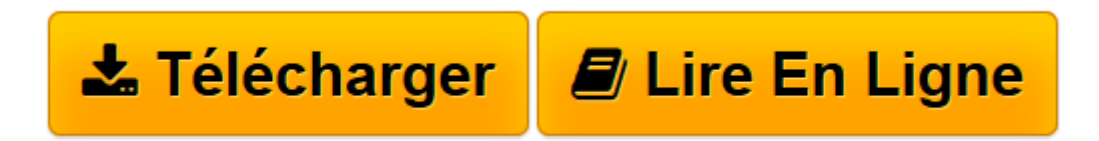

[Click here](http://bookspofr.club/fr/read.php?id=2744076082&src=fbs) if your download doesn"t start automatically

## **Introduction à la Programmation avec VBA**

Robert Chevallier

**Introduction à la Programmation avec VBA** Robert Chevallier

**[Télécharger](http://bookspofr.club/fr/read.php?id=2744076082&src=fbs)** [Introduction à la Programmation avec VBA ...pdf](http://bookspofr.club/fr/read.php?id=2744076082&src=fbs)

**[Lire en ligne](http://bookspofr.club/fr/read.php?id=2744076082&src=fbs)** [Introduction à la Programmation avec VBA ...pdf](http://bookspofr.club/fr/read.php?id=2744076082&src=fbs)

#### **Téléchargez et lisez en ligne Introduction à la Programmation avec VBA Robert Chevallier**

#### 288 pages

Présentation de l'éditeur

Cet ouvrage présente tous les éléments nécessaires à un bon apprentissage de la programmation VBA, de façon rigoureuse et progressive, en structurant l'étude par étapes, des problèmes les plus simples à ceux qui exigent des raisonnements plus sophistiqués. Il donne la marche à suivre pour développer des applications dans le cadre du tableur EXCEL en utilisant le minimum d'objets. Le lecteur apprendra qu'il est possible de réaliser facilement des applications assez complexes, aussi bien dans la gestion de données que dans le domaine financier, ou comment utiliser la couleur à bon escient au sein des feuilles de calcul. L'ouvrage présente ensuite plusieurs applications qui permettent de développer des calculs numériques sophistiqués et de visualiser rapidement lesrésultats recherchés. Cet ouvrage sera utile à l'étudiant comme au professionnel, aussi bien dans ledomaine de l'analyse numérique que dans celui des mathématiques financières. Biographie de l'auteur

Robert Chevallier est d'abord intervenu dans le domaine de l'intelligence artificielle et des systèmes experts à l'université du Mans. Maître de conférences à université de Paris Ouest Nanterre La Défense, il a ensuite enseigné la programmation objet en Java au niveau master (MASS, MIAGE). Il a également été responsable de plusieurs filières de formation continue en projets Internet ouvertes à des informaticiens professionnels. Il est l'auteur de six ouvrages publiés chez Pearson : Java 2 L'intro (2002) ; Apprenez à programmer avec Java (2003) ; Débuter la programmation avec Java (2005) ; Java 5 (2005) ; Java 5 et 6 (2007) ; Java 7 (2011). Jean-Michel Léry a dirigé le service informatique de l'université Pierre et Marie Curie (Paris 6) et le campus numérique de l'université de Marne-La-Vallée, avant d'assurer la fonction de chef de projet du système d'information du Conservatoire national des arts et métiers (CNAM). Il enseigne depuis 24 ans l'administration des systèmes UNIX, l'algorithmique et la programmation en langage C en Master d'informatique, à l'université Denis Diderot (Paris 7).

Download and Read Online Introduction à la Programmation avec VBA Robert Chevallier #RCJGYFDX1TQ

Lire Introduction à la Programmation avec VBA par Robert Chevallier pour ebook en ligneIntroduction à la Programmation avec VBA par Robert Chevallier Téléchargement gratuit de PDF, livres audio, livres à lire, bons livres à lire, livres bon marché, bons livres, livres en ligne, livres en ligne, revues de livres epub, lecture de livres en ligne, livres à lire en ligne, bibliothèque en ligne, bons livres à lire, PDF Les meilleurs livres à lire, les meilleurs livres pour lire les livres Introduction à la Programmation avec VBA par Robert Chevallier à lire en ligne.Online Introduction à la Programmation avec VBA par Robert Chevallier ebook Téléchargement PDFIntroduction à la Programmation avec VBA par Robert Chevallier DocIntroduction à la

Programmation avec VBA par Robert Chevallier MobipocketIntroduction à la Programmation avec VBA par Robert Chevallier EPub

### **RCJGYFDX1TQRCJGYFDX1TQRCJGYFDX1TQ**